# Boot Time Memory Management

Mike Rapoport <rppt@linux.ibm.com>

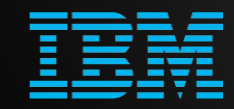

This project has received funding from the *European Union's Horizon 2020 research and innovation programme* under grant agreement No 825377

**UNICGRE** 

#### Topics

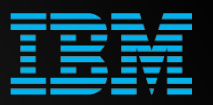

- **•** Memory initialization
- memblock: API and internals
- From memblock to kmalloc

Even the physical page allocator … needs to allocate memory to initialise itself. But how can the physical page allocator allocate memory to initialise itself?

[Mel Gorman, Understanding the Linux Virtual Memory Manager](https://www.kernel.org/doc/gorman/html/understand/)

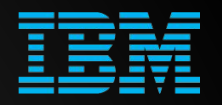

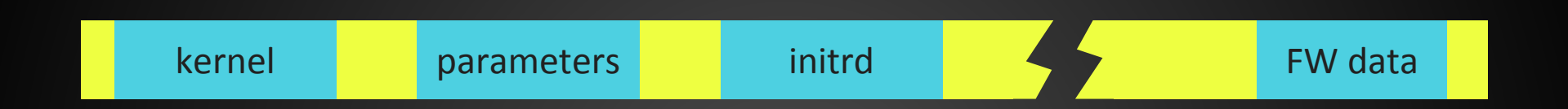

- Lots of memory free
- Completely unclear where is it

## **Tread carefully!**

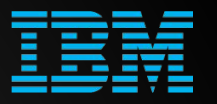

- Assembly sets up basic page table
	- Usually embedded into kernel .data
- setup arch() continues memory initialization:
	- Detect physical memory
	- Reserve used areas (kernel image, initrd, firmware data etc)
- start kernel() allocates several memory areas
	- Chunk size is usually larger than MAX\_ORDER
	- Log buffer, VFS caches
- and calls mm init ()

And MM initialization is only a part of system init

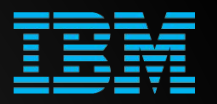

 $v2.0:$ 

```
setup arch (&command line, &memory start, &memory end);
    memory start = paging init (memory start, memory end);
    memory start = console init (memory start, memory end);
#ifdef CONFIG PCI
    memory start = pci init (memory start, memory end);
#endif
    memory start = kmalloc init (memory start, memory end);
```
v2.3.23pre3:

○ [bootmem](https://www.kernel.org/doc/gorman/html/understand/understand008.html) - a First Fit allocator which uses a bitmap to represent memory

#### From bootmem to memblock

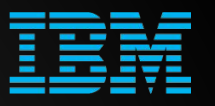

- Placing bootmem bitmap was challenging
	- Which bank, which NUMA node?
	- Bitmap size (1M for 32G of RAM)
- Slow transition to memblock
	- Started in v2.5 with powerpc64
	- Intermediate NO BOOTMEM compatibility layer
- Completed in v4.20

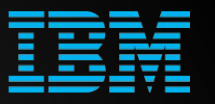

- + Static arrays instead of bitmap
	- $\triangleright$  Can be used before memory configuration is known
- + Arbitrary granularity instead of page

- − Allocation logic is more complex
	- $\triangleright$  But it's ok, we should not have many of those anyway
- Implicit growth of data structures
	- Too many early reservations may corrupt used memory

#### memblock structure

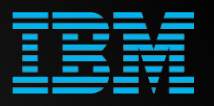

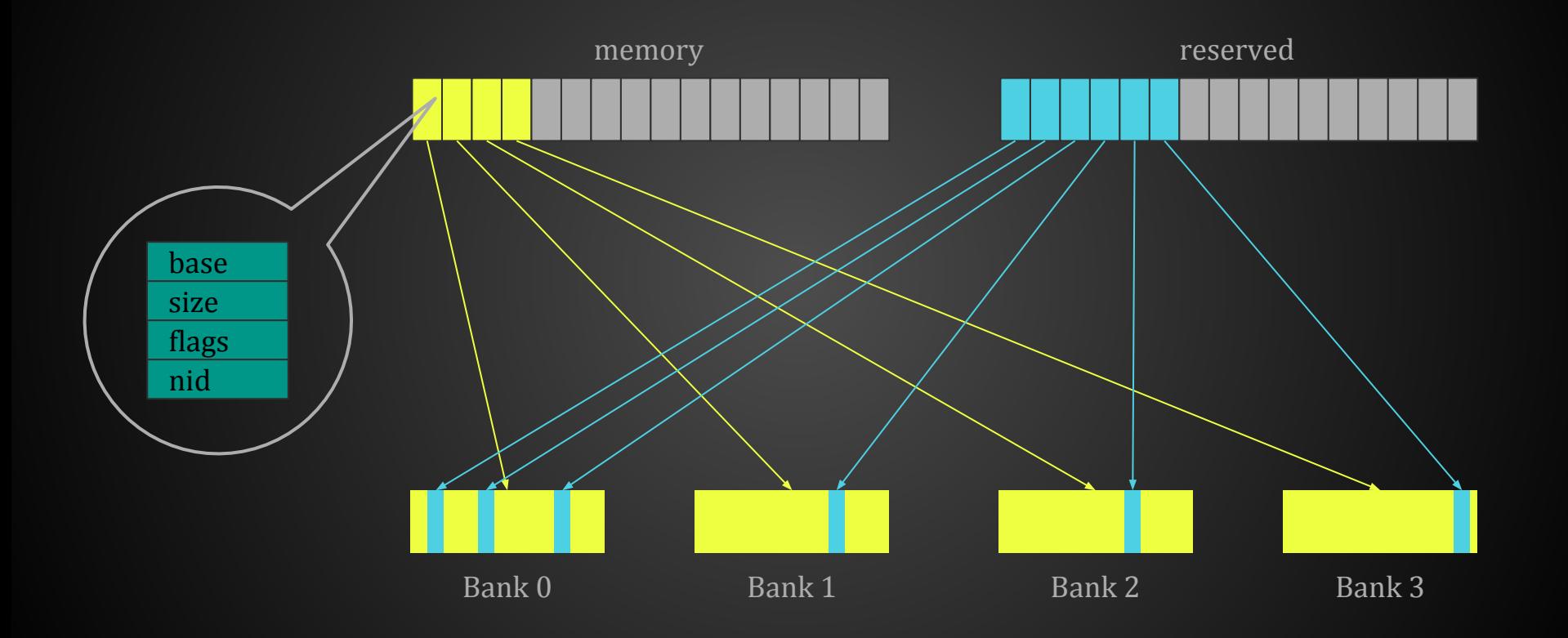

#### Basic APIs

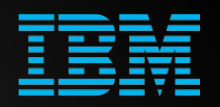

- memblock add(), memblock add node()
	- Register memory bank with memblock
- memblock remove()
	- Make memory region invisible to the kernel
- memblock\_reserve()
	- Mark used memory region as reserved
- memblock free()
	- Mark memory region as free

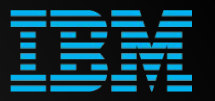

Functions that allocate memory and return its *physical* address:

- memblock\_phys\_alloc()
	- Allocate chunk of requested size with specified alignment
- memblock phys alloc range()
	- Allocate a chunk within certain range
- memblock\_phys\_alloc\_try\_nid()
	- Allocate a chunk on a certain NUMA node

The memory is not cleared and may contain garbage!

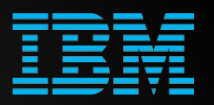

Functions that allocate memory and return its *virtual* address:

- memblock alloc try nid raw(), memblock alloc try nid()
	- Allocate chunk of requested size with specified alignment from certain NUMA node and within certain range
	- $\circ$  If constraints are too tight, try another node and then drop lower limit
- The "normal" variant clears the memory
- **•** The '\_raw' variant does not!
	- Could be poisoned if VM debug is enabled

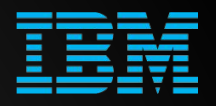

Functions that allocate memory, clear it and return its *virtual* address:

- memblock alloc()
	- Allocate chunk of requested size with specified alignment
- memblock alloc from()
	- Allocate chunk above certain physical address
- memblock alloc low()
	- Allocate chunk in low memory
- memblock alloc node()
	- Allocate chunk in certain NUMA node

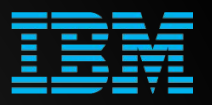

Function that allocates memory, and return its *virtual* address:

- memblock\_alloc\_raw()
	- Allocate chunk of requested size with specified alignment
- The memory is not cleared
	- Could be poisoned if VM debug is enabled

#### Under the hood

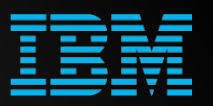

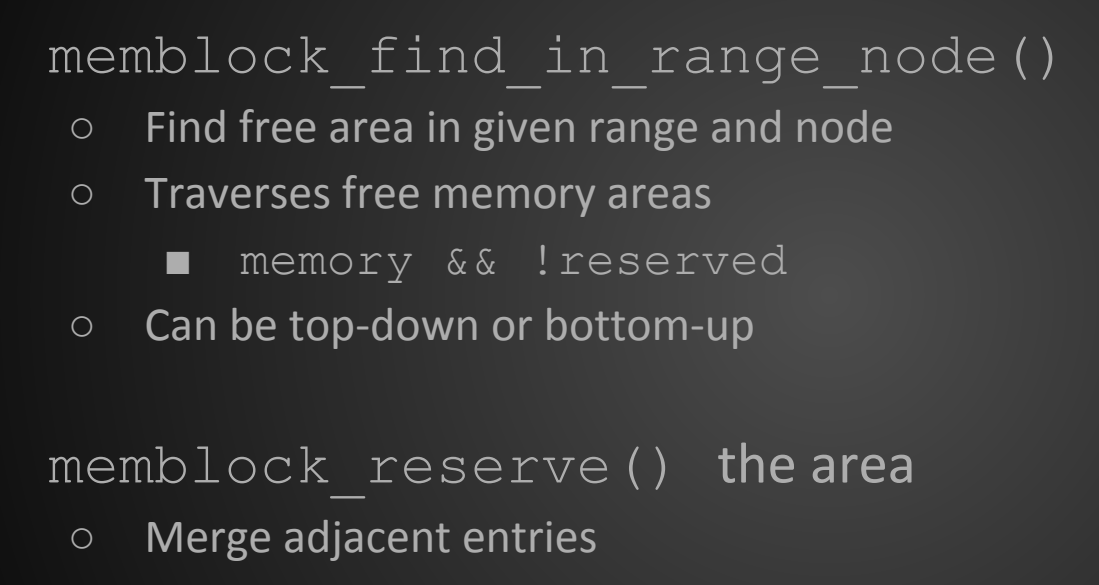

○ Double reserved array if needed

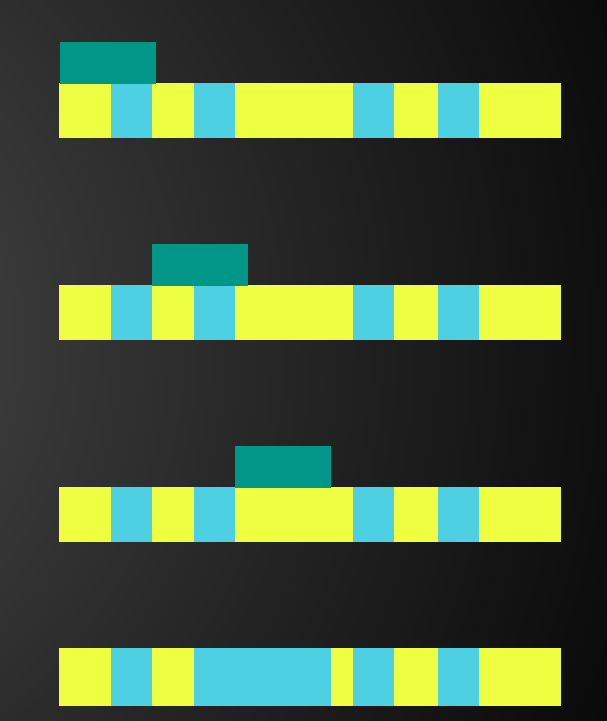

#### Under the hood

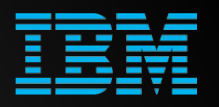

#### memblock alloc range nid()

- Try to find free memory with all the constraints
- Retry on all nodes
- Retry without mirroring requirement
	- Only on systems that support memory mirroring
- Return *physical* address
- memblock alloc internal()
	- Try memblock\_alloc\_range\_nid()
	- Retry without the lower bound
	- Return *virtual* address

### Controlling memblock behaviour

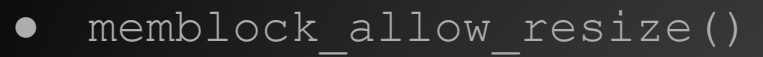

- Enable/disable resizing of memblock arrays
- memblock\_set\_bottom\_up()
	- Set allocation direction (default is top-down)
- memblock\_enforce\_memory\_limit()
- memblock cap memory range()
- memblock\_mem\_limit\_remove\_map()
- memblock set current limit()
- memblock\_trim\_memory()

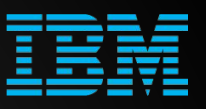

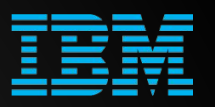

- memblock\_phys\_mem\_size(), memblock\_reserved\_size()
- memblock\_start\_of\_DRAM(), memblock\_end\_of\_DRAM()
- memblock\_is\_memory(), memblock\_is\_reserved()
	- Check for a given address
- memblock\_is\_region\_memory(), memblock\_is\_region\_reserved()
	- Check for a given range
- memblock get current limit()
	- Get high limit for allowed allocations

#### Traversing memblock arrays

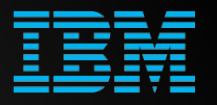

- for each free mem range(), for each free mem range reverse()
	- Iterate over free memory areas
	- Take into account node and memory attributes
- for each reserved mem region()
	- Iterate over reserved memory areas
- for each mem range(), for each mem range rev()
	- Iterate over intersection of memblock arrays
		- $\blacksquare$  For example areas found in memory and absent in reserved
- for each mem pfn range()
- for each memblock()
- for each memblock type()

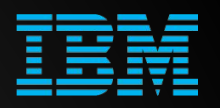

- Reserve used areas memblock reserve()
	- Kernel, initrd, firmware pages
- Detect and register physical memory memblock add()
	- Available banks, NUMA topology
- Set memblock parameters suitable for a machine
	- Limit to mapped memory, enforce bottom up allocations
- Use memblock alloc() and friends to allocate memory
- Give pages to the buddy page allocator
	- memblock\_free\_all()
	- Usually called by arch specific mem\_init()

#### References

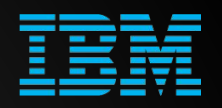

- [A quick history of early-boot memory allocators](https://lwn.net/Articles/761215/)
- [Boot Memory Allocator](https://www.kernel.org/doc/gorman/html/understand/understand008.html) chapter
	- from "[Understanding the Linux Virtual Memory Manager](https://www.kernel.org/doc/gorman/)" by Mel Gorman
- [Boot time memory management,](https://www.kernel.org/doc/html/latest/core-api/boot-time-mm.html) kernel documentation

# Thank you!